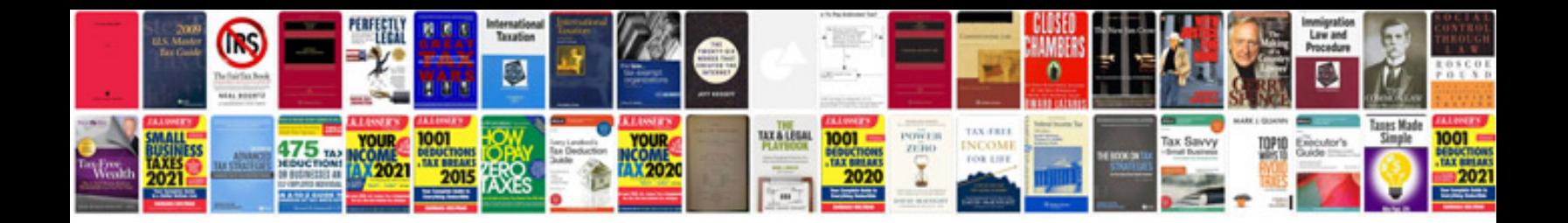

**Suzuki vz800 service manual**

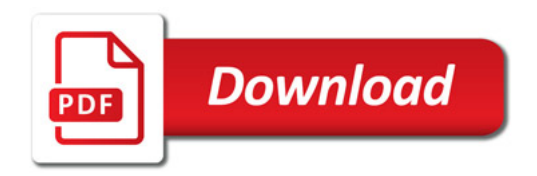

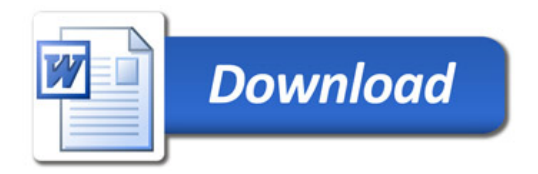